linux 2 PDF

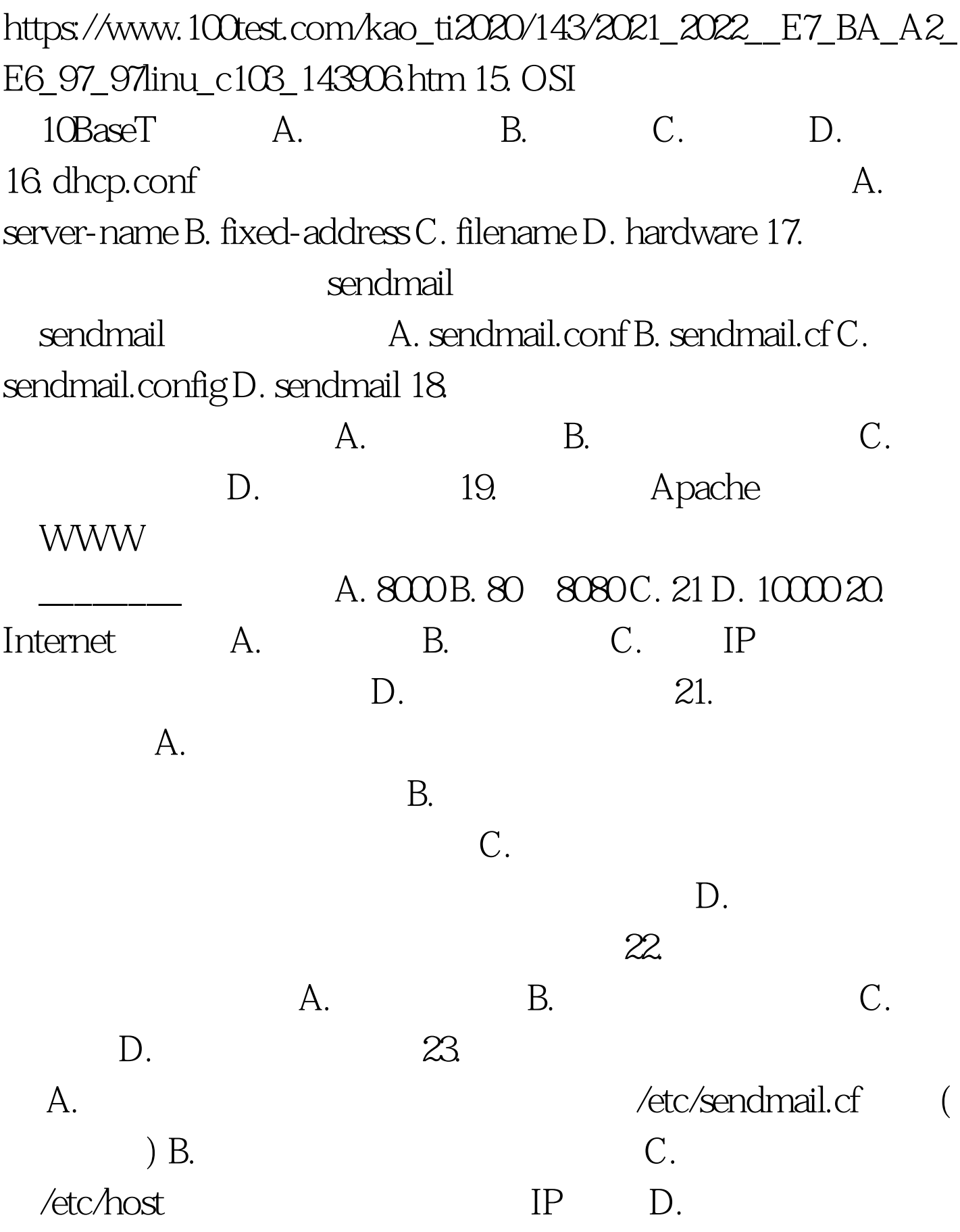

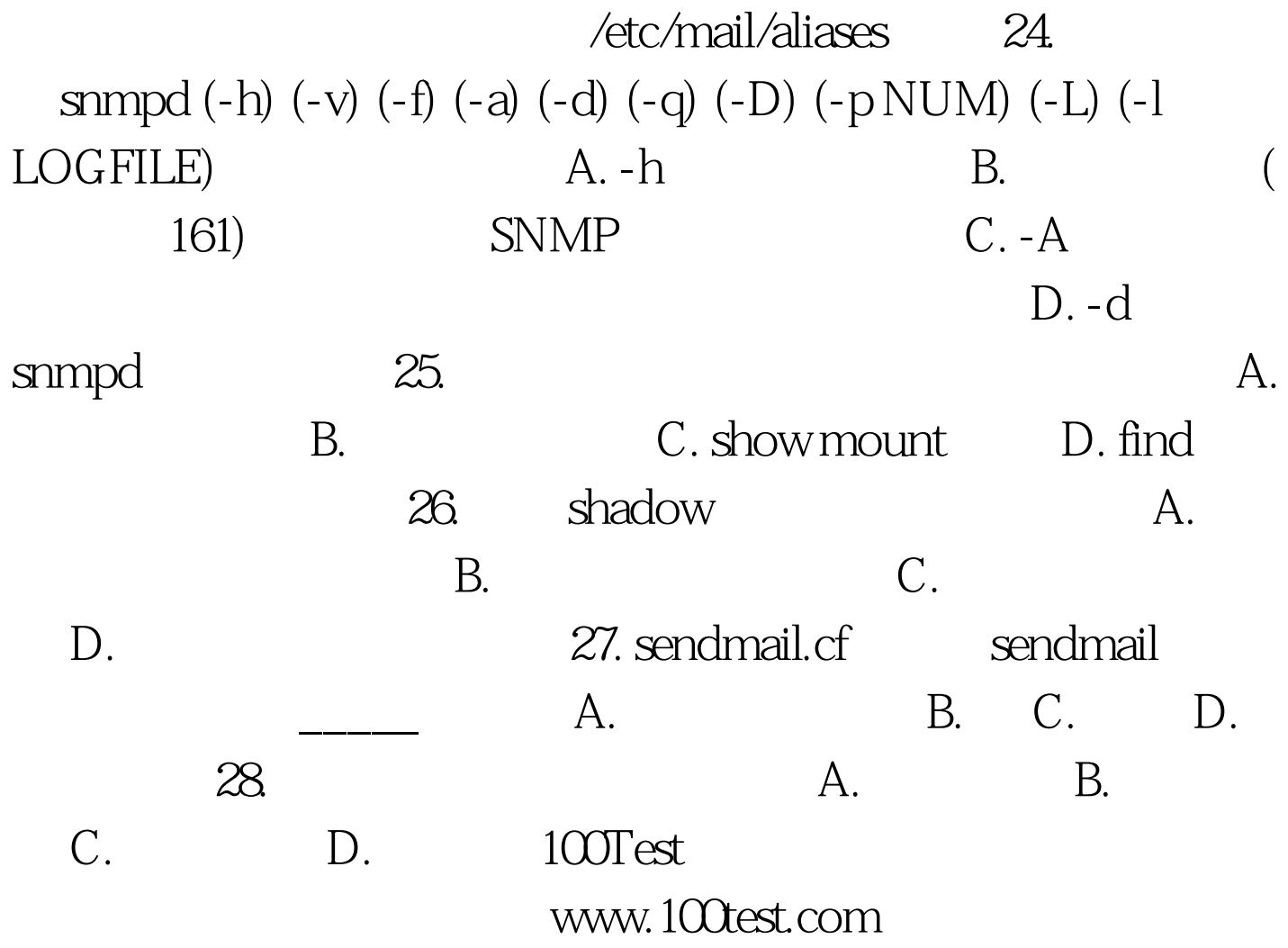